## **Macro For Windows**

**Beezix Inc**

 **Macro Express Explained** Joseph Weinpert,2004 Macro Express Explained is a new book about the best Windows macro utility available today. If it can be done with a keyboard and mouse, do it with Macro Express!

 **WordPerfect Macros** Robert Bixby,Donna M. Mosich,Pamela Adams-Regan,1992-06 Completely revised, this book incorporates all new features of WordPerfect for Windows. Step-by-step explanation of macro programming, bolstered by over 250 working, ready-to-use macros is included.

 **Excel Macros For Dummies** Michael Alexander,2015-06-02 Résumé : With simple, friendly walk-throughs that directly apply to real-world tasks, this invaluable book presents the most effective Excel macros for solving common problems, explanations of why and where to use each one, and step-by-step instruction for applying them effectively. --

 Automating Microsoft Access with Macros Susann Novalis,1996 Written for the intermediate or advanced user who wants to go beyond Mastering and Using to build applications, but isn't ready for the Developer's Handbook, this book provides a step-by-step introduction to macro programming and application development. The ultimate book of time-saving techniques for people developing Access applications who are not trained database developers. Includes a sample interactive database, both in the book and on the disk.

 *WordPerfect 5.1 for Windows Macro Handbook* Alan Simpson,1992 Considers the basics for working with WordPerfect 5.1 and exposes ways to automate

tedious and often repeated tasks. It also considers how to edit macros, maintain a macro library and create custom menu systems.

 **Writing Word Macros** Steven Roman,1999 Many Microsoft Word users and VBA programmers don't realize the extensive opportunities that exist when Word's object model is accessed using Visual Basic for Applications (VBA). By creating what is commonly called a Word macro, you can automate many features available in Word. Writing Word Macros (previously titled Learning Word Programming) is the introduction to Word VBA that allows you to do these things and more. Book jacket.

 Kris Jamsa's WordPerfect for Windows Power Macros Kris Jamsa,1992-05-22 An easily understood book/disk set filled with hundreds of ready-touse, thoroughly tested macros appropriate for both DOS and Windows version. Each chapter presents a macro concept with several examples that readers can use. Offers numerous ``trade secrets'' and shortcuts which experienced WordPerfect users have been waiting for.

 **VBA and Macros** Bill Jelen,Tracy Syrstad,2010-06-21 Use Excel 2010 VBA and macros to automate virtually any routine task, and save yourself hours, days, maybe even weeks. Then learn how to make Excel do things you thought were simply impossible! This book reveals scripting techniques you won't find anywhere else and shows you how to create automated reports that are amazingly powerful and useful. It helps you instantly visualize information so you can understand and act on it. It also shows you how to capture data from anywhere and use it anywhere, and helps you automate Excel 2010's most powerful new features. Learning advanced Excel scripting has never been easier. You'll find simple, stepby-step instructions, real-world examples and case studies, and 50 workbooks packed with bonus examples, macros, and solutions, straight from MrExcel. Work efficiently with ranges, cells, and R1C1-style formulas Build super-fast applications with arrays Customize the Excel 2010 Ribbon to run your macros Write Excel 2010 VBA code that works on older versions of Excel Create custom dialog boxes to collect information from your users Use error handling to make your VBA scripts more resilient Use Web queries to import data from virtually any online source Master advanced techniques such as classes and collections Use Excel VBA to control other Office programs...even control Windows itself, via the Windows API Create add-ins to share or sell your programs About MrExcel Library: Every book in the MrExcel Library pinpoints a specific set of crucial Excel tasks and presents focused skills and examples for performing them rapidly and effectively. Selected by Bill Jelen, Microsoft Excel MVP and mastermind behind the leading Excel solutions website MrExcel.com, these books will Dramatically increase your productivity—saving you 50 hours a year or more Present proven, creative strategies for solving real-world problems Show you how to get great results, no matter how much data you have Help you avoid critical mistakes that even experienced users make

**Word 2007 Macros & VBA Made Easy** Guy Hart-

Davis,2009-03-31 Get beyond the basics with Word 2007 Now you can take your Microsoft Word skills to the next level with help from this hands-on guide. Word 2007 Macros & VBA Made Easy shows you how to automate tasks using the tools available in Word's built-in VBA programming language. You'll learn how to record, create, customize, debug, and share macros. Discover how easy it is to develop your own macros, save time, and boost productivity! Record time-saving macros in moments Edit your recorded macros to add power and flexibility Control your macros with message and input boxes Create custom dialog boxes or use Word's built-in options Repeat actions easily as many times as needed Store essential data in variables and constants Work with text, bookmarks, and tables Create documents, templates, and folders automatically Debug your macros and build smart error-handlers Share your macros safely with other users

 **101 Ready-To-Use Excel Macros** Michael Alexander,2012-06-04 Save time and be more productive with this helpful guide to Excel macros! While most books about Excel macros offer only minor examples, usually aimed at illustrating a particular topic, this invaluable resource provides you with the tools needed to efficiently and effectively program Excel macros immediately. Step-by-step instructions show you how to create VBA macros and explain how to customize your applications to look and work exactly as you want them to. By the end of the book, you will understand how each featured macro works, be able to reuse the macros included in the book and

online, and modify the macro for personal use. Shows you how to solve common problems with the featured macros, even if you lack extensive programming knowledge Outlines a problem that needs to be solved and provides the actual Excel macro, as well as the downloadable code, to solve the problem Provides an explanation of how each macro works and where to use the macro With 101 Ready-to-Use Excel Macros, Microsoft MVP Michael Alexander helps you save time, automate tasks, and ultimately be more productive.

 **Microsoft Excel VBA and Macros (Office 2021 and Microsoft 365)** Bill Jelen,Tracy Syrstad,2022-03-18 Renowned Excel experts Bill Jelen (MrExcel) and Tracy Syrstad help you automate Excel tasks to get more done, faster than ever. Use this guide to automate virtually any routine Excel task: save yourself hours, days, maybe even weeks. Make Excel do things you thought were impossible, discover macro techniques you won't find anywhere else, and create automated reports that are amazingly powerful. Bill Jelen and Tracy Syrstad help you instantly visualize information to make it actionable; capture data from anywhere, and use it anywhere; and automate the best new features in Microsoft Excel. You'll find simple, step-by-step instructions, real-world case studies, and 50 workbooks packed with examples and complete, easyto-adapt solutions. By reading this book, you will: Quickly master Excel macro development Work more efficiently with ranges, cells, and formulas Generate automated reports and quickly adapt them for new requirements Learn to automate PivotTables to summarize, analyze, explore, and present data

*6*

Leverage more of Excel VBA's power with classes, collections, and Advanced Filter Make the most of User-Defined Functions (UDFs), including new LAMBDA functions Build sophisticated UserForm custom dialogs to collect data from other Excel users Integrate data from the Internet, Access and SQL Server databases, and other sources Automatically generate charts, visualizations, sparklines, and Word documents Extend Excel's power by controlling other Office programs and Windows itself Create Office Add-ins to expand worksheet functionality or streamline retrieval of external information Get started creating brandnew TypeScript applications for Excel Online About This Book • For everyone who wants to get more done with Microsoft Excel in less time • For business and financial professionals, entrepreneurs, students, and others who need to efficiently manage and analyze data

 Complete Guide to Microsoft Excel Macros Charles W. Kyd,Chris Kinata,1992-01 An example-packed guide to creating and using macros on all three Microsoft Excel platforms--Windows, OS/2, and the Apple Macintosh. This guide is for those new to macros, users transferring their Lotus 1-2-3 macro expertise to Microsoft Excel, and expert developers in search of the ultimate macro reference.

 **Office VBA Macros You Can Use Today** Juan Pablo González,Cindy Meister,Suat Ozgur,Bill Dilworth,Anne Troy,T J Brandt,2006-01-01 For any Microsoft Office user familiar with Word, Excel, PowerPoint, Access, or Outlook, this book provides tutorials on the tools and tricks that automate

these programs for increased productivity. Each lesson includes instructions and a downloadable file on which to test the VBA macros and procedures provided. Tasks covered include how to run several mail merges at once, removing duplicates from data, and saving email attachments.

 Macro Cookbook for Microsoft Word Jack Lyon,2011-11 Tired of working the hard way? Make your life easier with Microsoft Word macros and automate those mind-numbing, finger-breaking tasks you've been doing manually for so long. In the Macro Cookbook, Microsoft Word expert Jack Lyon explains how you can do that--without having to learn to program. In no time at all, he'll have you recording, running, borrowing, and modifying macros to make your work shrink and your income grow. An excellent guide for anyone who works with words and Word.

 *Developing Visual Studio .NET Macros and Add-Ins* Jeffrey M. Cogswell,2003-06-17 Takes developers step-by-step through the process of customizing Visual Studio to allow easier and faster incorporation of specialized subroutines, UI elements, and other components Shows how to customize the development environment for macros and add-ins created in any .NET-hosted language from Visual Studio to Perl, Delphi, COBOL, and Eiffel Supplies readers with the only print documentation available on all the Macro IDE menu commands Companion Web site includes all the source code and executables for the book

 **Writing Excel Macros with VBA** Steven Roman, PhD,2002-06-25 Newly updated for Excel 2002,

Writing Excel Macros with VBA, 2nd Edition provides Excel power-users, as well as programmers who are unfamiliar with the Excel object model, with a solid introduction to writing Visual Basic for Applications (VBA) macros and programs for Excel. In particular, the book focuses on: The Visual Basic Editor and the Excel VBA programming environment. Excel features a complete, state-ofthe-art integrated development environment for writing, running, testing, and debugging VBA macros. The VBA programming language, the same programming language used by the other applications in Microsoft Office XP and 2000, as well as by the retail editions of Visual Basic 6.0. The Excel object model, including new objects and new members of existing objects in Excel 2002. Excel exposes nearly all of its functionality through its object model, which is the means by which Excel can be controlled programmatically using VBA. While the Excel object model, with 192 objects, is the second largest among the Office applications, you need to be familiar with only a handful of objects to write effective macros. Writing Excel Macros focuses on these essential objects, but includes a discussion of many more objects as well.Writing Excel Macros with VBA, 2nd Edition is written in a terse, no-nonsense manner that is characteristic of Steven Roman's straightforward, practical approach. Instead of a slow-paced tutorial with a lot of handholding, Roman offers the essential information about Excel VBA that you must master to write macros effectively. This tutorial is reinforced by interesting and useful examples that solve common

problems you're sure to have encountered.Writing Excel Macros with VBA, 2nd Edition is the book you need to delve into the basics of Excel VBA programming, enabling you to increase your power and productivity.

*Microsoft Macro Assembler 5.1* ,1987

 **Excel 97 Programming for Windows For Dummies** John Walkenbach,1997-07-03 By itself, Excel 97 can do some pretty amazing stuff. Add Visual Basic for Applications (VBA) and you add a whole other dimension of automation and customization. Excel 97 Programming For Windows For Dummies offers plenty of practical examples of Excel programming in action and explains in plain English how to \* Save time and improve accuracy by automating common tasks \* Design custom dialog boxes to suit your and your organization's needs \* Build specialized functions to use in your worksheets \* Create add-ins, take advantage of the Windows API, and define custom data types With numerous books and articles on Excel to his credit, John Walkenbach is the ideal author to make Excel programming understandable, whether you're new to programming or just new to this latest release of Excel.

 *Microsoft Excel 2016 Advanced and Macros Quick Reference Guide - Windows Version (Cheat Sheet of Instructions, Tips and Shortcuts -* Beezix Inc,2016-05-23 Laminated quick reference guide showing step-by-step instructions and shortcuts for how to use advanced features and macros in Microsoft Office Excel 2016. Written with Beezix's trademark focus on clarity, accuracy, and the user's perspective, this guide will be a valuable

resource to improve your proficiency in using Microsoft Excel 2016. This guide is suitable as a training handout, or as an easy to use reference guide, for any type of user. The following topics are covered: Advanced Features: Organizing with Grouping - Manual, Automatic, Hiding or Displaying a Group, Ungrouping; Hiding Columns, Rows, or Sheets; Consolidating Data; Freezing or Splitting Rows/Columns; Using the Selection Pane; Conditional Formatting; Goal Seek; Scenarios; Converting Text to Data; Intercepting Entry Errors with Data Validation; Preventing Changes (Protecting Cells, Worksheets, and Workbooks); Quick Analysis.. Macros: Recording Workbook Actions; Running a Macro; Executing Macros Automatically; Saving a Macro; Showing the Developer Tab; Setting Macro Security; Assigning a Macro to a Worksheet Button; Assigning a Macro to the Quick Access Toolbar; Editing a Macro; VBA; Debugging VBA Code; Documenting VBA Code; VBA Examples: Subroutines, Function Macros; Macro Name Rules.

 **Mastering VBA for Microsoft Office 365** Richard Mansfield,2019-07-30 Customize and ramp-up Office 365 applications NOTE: Please click Downloads (located in the menu on the left) to download "Full Code Download." The revised 2019 edition of Mastering VBA Microsoft Office 365 offers an accessible guide that shows how to extend the capabilities of Office 365 applications with VBA programming. Written in clear terms and understandable language, the book includes systematic tutorials and contains both intermediate and advanced content for experienced VB developers. Designed to be comprehensive, the book addresses not just one Office application, but the entire Office suite. To enhance understanding, the content is explored in realworld projects in Word, Excel, Outlook, and PowerPoint. Since the technical programming methods in the Office applications continue to evolve, the updated 2019 edition reviews the changes to the program. Code libraries, the API, and the object model for each Office program have been modified during the three years since the last version of this book. Various elements within VBA have been deprecated or replaced, and the surface UI changed as well. The updated 2019 edition covers topics such as: • Recording macros and getting started with VBA • Learning how to work with VBA • Using loops and functions • Using message boxes, input boxes, and dialog boxes • Creating effective code • XML-based files, ActiveX, the developer tab, content controls, addins, embedded macros, and security Written for all levels of Microsoft Office 365 users, Mastering VBA Microsoft Office 365: 2019 Edition explains how to customize and automate the Office suite of applications.

Unveiling the Magic of Words: A Overview of "**Macro For Windows**"

In some sort of defined by information and interconnectivity, the enchanting power of words has acquired unparalleled significance. Their power to kindle emotions, provoke contemplation,

and ignite transformative change is actually aweinspiring. Enter the realm of "**Macro For Windows**," a mesmerizing literary masterpiece penned by way of a distinguished author, guiding readers on a profound journey to unravel the secrets and potential hidden within every word. In this critique, we shall delve into the book is central themes, examine its distinctive writing style, and assess its profound affect the souls of its readers.

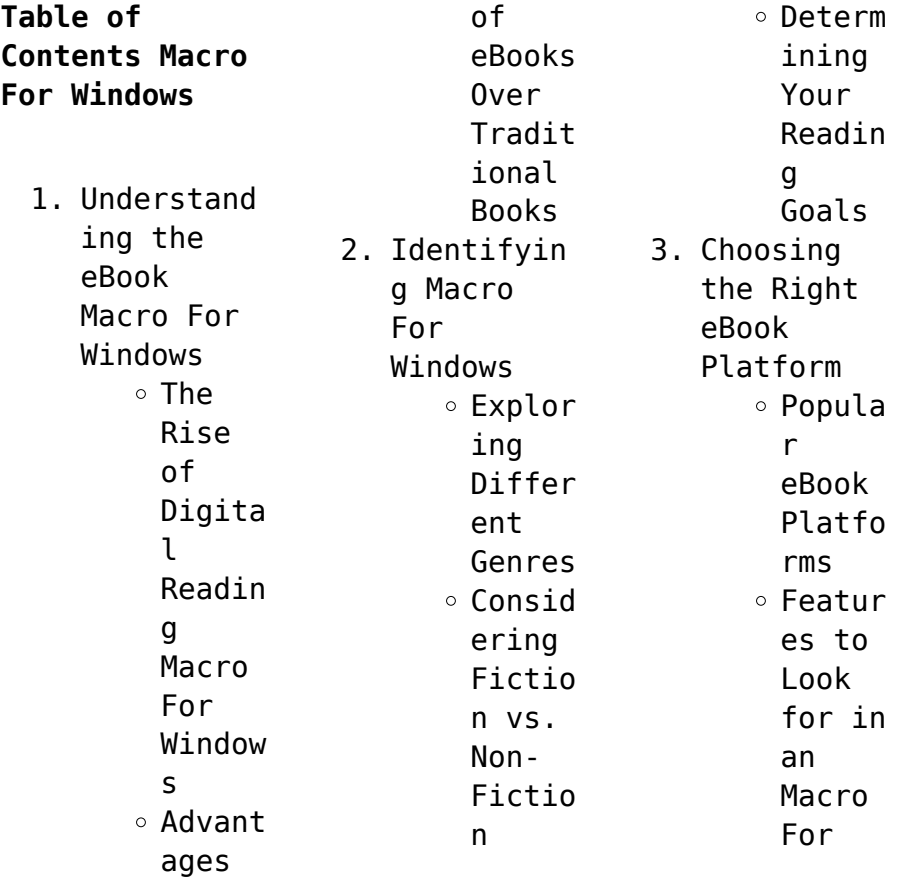

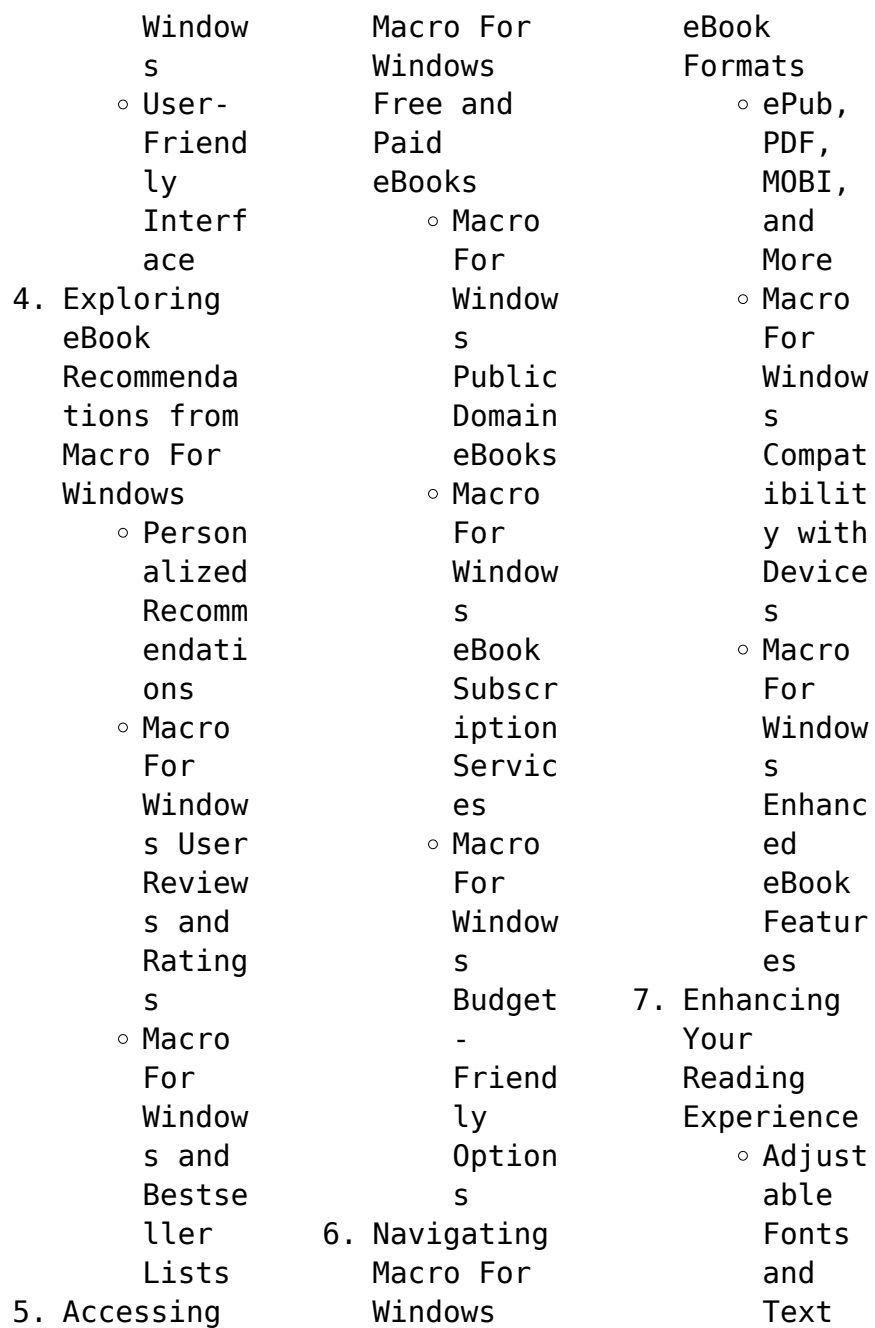

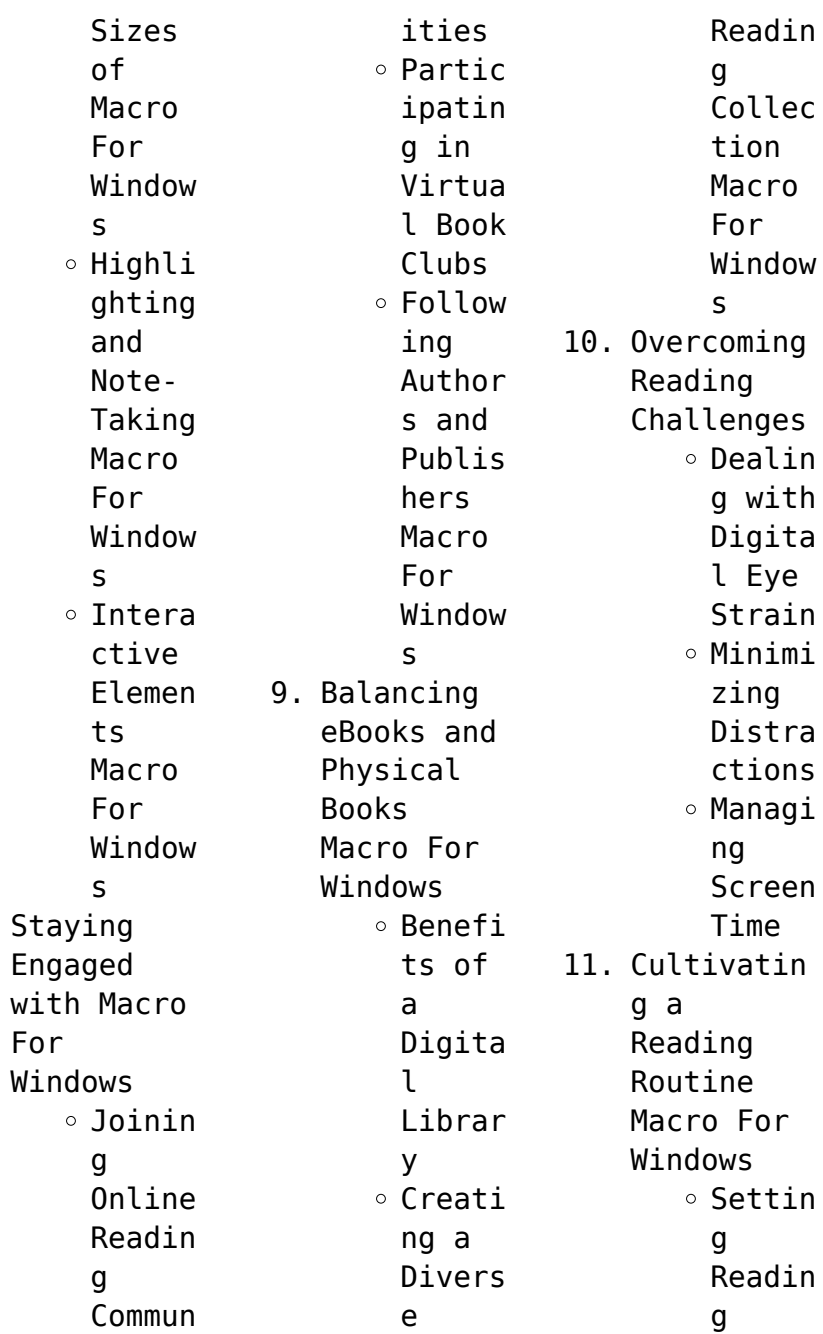

 $8<sub>1</sub>$ 

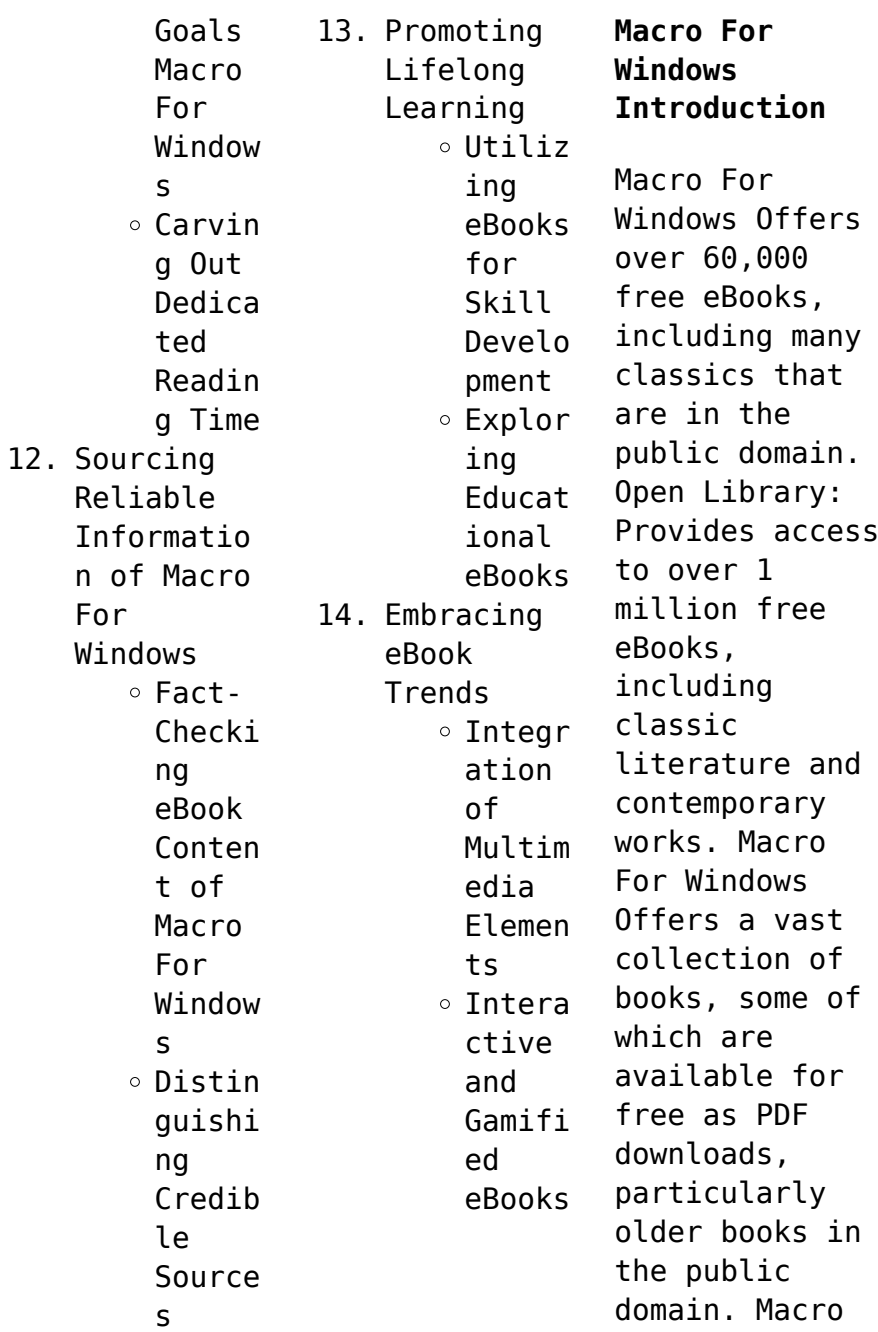

For Windows : This website hosts a vast collection of scientific articles, books, and textbooks. While it operates in a legal gray area due to copyright issues, its a popular resource for finding various publications. Internet Archive for Macro For Windows : Has an extensive collection of digital content, including books, articles, videos, and more. It has a massive library of free downloadable

books. FreeeBooks Macro For Windows Offers a diverse range of free eBooks across various genres. Macro For Windows Focuses mainly on educational books, textbooks, and business books. It offers free PDF downloads for educational purposes. Macro For Windows Provides a large selection of free eBooks in different genres, which are available for download in various formats, including PDF. Finding specific Macro For Windows, especially related to

Macro For Windows, might be challenging as theyre often artistic creations rather than practical blueprints. However, you can explore the following steps to search for or create your own Online Searches: Look for websites, forums, or blogs dedicated to Macro For Windows, Sometimes enthusiasts share their designs or concepts in PDF format. Books and Magazines Some Macro For Windows books or magazines might include. Look for these in online

stores or libraries. Remember that while Macro For Windows, sharing copyrighted material without permission is not legal. Always ensure youre either creating your own or obtaining them from legitimate sources that allow sharing and downloading. Library Check if your local library offers eBook lending services. Many libraries have digital catalogs where you can borrow Macro For Windows eBooks for free, including

popular titles.Online Retailers: Websites like Amazon, Google Books, or Apple Books often sell eBooks. Sometimes, authors or publishers offer promotions or free periods for certain books.Authors Website Occasionally, authors provide excerpts or short stories for free on their websites. While this might not be the Macro For Windows full book , it can give you a taste of the authors writing style.Subscript ion Services Platforms like

Kindle Unlimited or Scribd offer subscriptionbased access to a wide range of Macro For Windows eBooks, including some popular titles.

## **FAQs About Macro For Windows Books**

How do I know which eBook platform is the best for me? Finding the best eBook platform depends on your reading preferences and device compatibility. Research different platforms, read user reviews, and explore their features

before making a choice. Are free eBooks of good quality? Yes, many reputable platforms offer high-quality free eBooks, including classics and public domain works. However, make sure to verify the source to ensure the eBook credibility. Can I read eBooks without an eReader? Absolutely! Most eBook platforms offer webbased readers or mobile apps that allow you to read eBooks on your computer, tablet, or smartphone. How do I avoid digital eye strain while reading eBooks? To prevent digital eye strain, take regular breaks, adjust the font size and background color, and ensure proper lighting while reading eBooks. What the advantage of interactive eBooks? Interactive eBooks incorporate multimedia elements, quizzes, and activities, enhancing the reader engagement and providing a more immersive learning experience. Macro For

Windows is one of the best book in our library for free trial. We provide copy of Macro For Windows in digital format, so the resources that you find are reliable. There are also many Ebooks of related with Macro For Windows. Where to download Macro For Windows online for free? Are you looking for Macro For Windows PDF? This is definitely going to save you time and cash in something you should think about. If you trying to find

then search around for online. Without a doubt there are numerous these available and many of them have the freedom. However without doubt you receive whatever you purchase. An alternate way to get ideas is always to check another Macro For Windows. This method for see exactly what may be included and adopt these ideas to your book. This site will almost certainly help you save time and effort, money and stress. If you are looking for free books then you really should consider finding to assist you try this. Several of Macro For Windows are for sale to free while some are payable. If you arent sure if the books you would like to download works with for usage along with your computer, it is possible to download free trials. The free guides make it easy for someone to free access online library for download books to your device. You can get free download on free trial for lots of books categories. Our library is the

biggest of these that have literally hundreds of thousands of different products categories represented. You will also see that there are specific sites catered to different product types or categories, brands or niches related with Macro For Windows. So depending on what exactly you are searching, you will be able to choose e books to suit your own need. Need to access completely for Campbell Biology Seventh Edition book? Access Ebook

without any digging. And by having access to our ebook online or by storing it on your computer, you have convenient answers with Macro For Windows To get started finding Macro For Windows, you are right to find our website which has a comprehensive collection of books online. Our library is the biggest of these that have literally hundreds of thousands of different products represented. You will also see that there are specific

sites catered to different categories or niches related with Macro For Windows So depending on what exactly you are searching, you will be able tochoose ebook to suit your own need. Thank you for reading Macro For Windows. Maybe you have knowledge that, people have search numerous times for their favorite readings like this Macro For Windows, but end up in harmful downloads. Rather than reading a good book with a cup of coffee in the afternoon,

instead they juggled with some harmful bugs inside their laptop. Macro For Windows is available in our book collection an online access to it is set as public so you can download it instantly. Our digital library spans in multiple locations, allowing you to get the most less latency time to download any of our books like this one. Merely said, Macro For Windows is universally compatible with any devices to read.

**Macro For Windows :** *2022 kawasaki mule 4010 trans4x4 fe side x side fleet* - Feb 28 2022 web the 2022 kawasaki mule 4010 trans4x4 fleet edition side x side is a versatile 617cc workhorse with 2 to 4 passenger trans cab system and additional features tailored for fleet use **2022 kawasaki mule 4010 4x4 side x side powerful** - Jul 04 2022 web the 2022 kawasaki mule 4010 4x4 side x side features selectable 2wd 4wd dual mode

rear differential with diff lock and a powerful 617cc v twin never operate under the influence of drugs or alcohol protect the environment the kawasaki mule side x side is an off highway vehicle only and is not designed equipped or manufactured kawasaki mule 4010 trans side x side capable versatile - Aug 17 2023 web overview the mule 4010 trans4x4 side x side is a versatile mid size two to four passenger workhorse that is capable of putting in a

hard day of work as well as touring around the property with the trans cab system you get enough room for materials or your entire crew kawasaki mule 4000 4010 side x side high quality - May 14 2023 web mule 4000 and mule 4010 side x sides deliver muscle with a dependable fuel injected 617cc v twin engine the smooth running liquid cooled four stroke starts easily whether it s hot or cold and provides steady torque *2022 kawasaki mule 4010*

## **Macro For Windows**

*trans4x4 side x side versatile* - Jun 15 2023 web the 2022 kawasaki mule 4010 trans4x4 side x side is a powerful workhorse with selectable 2wd 4wd dual mode rear differential with diff lock and a capable 617cc v twin engine **2021 kawasaki mule 4010 4x4 side x side powerful** - Jan 10 2023 web the 2021 kawasaki mule 4010 4x4 side x side features selectable 2wd 4wd dual mode rear differential with diff lock and a powerful 617cc v twin engine for when

the terrain gets tough **2022 mule 4010 4x4 specifications kawasaki motors corp** - Apr 13 2023 web 2022 mule 4010 4x4 specifications 2022 mule 4 msrn 9 timberline green dark royal red e influence of drugs or alcohol protect the environment the kawasaki mule side x side is an off highway vehicle only and is not designed equipped or manufactured for use on public streets roads or highways 2022 mule 4010 trans4x4 side x

side kawasaki - Apr 01 2022 web official info for the 2022 mule 4010 trans4x4 get the latest specs offers photos compare models find your local dealer get a quote kawasaki mule 4010 series of the working class utv driver - Aug 05 2022 web aug 9 2018 the kawasaki mule 4010 4x4 is offered in not only timberline green but dark royal red in 2019 safety is a big concern for any company or work space so with individual seatbelts for

everyone in the cab of the mule *2023 kawasaki mule 4010 4x4 side x side powerful* - Jun 03 2022 web the 2023 kawasaki mule 4010 4x4 side x side features selectable 2wd 4wd dual mode rear differential with diff lock and a powerful 617cc v twin engine for when the terrain gets tough **kawasaki mule 4000 4010 trans side x side capable** - Mar 12 2023 web the mule 4000 4010 trans line up features powerful mid size workhorses that boast a 2 to 4 passenger

trans cab system 617cc v twin engine and fully automatic continuously variable transmission **2022 kawasaki mule 4010 buyer s guide specs photos price** - Jul 16 2023 web jul 7 2021 overview the 2021 kawasaki mule 4010 is the company s second smallest workhorse slightly larger than the almost atv sized mule sx the 4010 is the 4wd version of the mule 4000 and costs 1 200 more than the base mule 4000 the mule 4010 is known for its compact size incredible durability and ease of

maintenance *kawasaki mule 4010 review for 2023 all the good bad* - Sep 18 2023 web nov 10 2023 the mule 4010 models are powered by a 617cc twin cylinder engine that is known for being nice and quiet this engine is loaded with low end torque giving this small model some pretty impressive pulling abilities and making it a real workhorse if you re allowed to call a mule that name **kawasaki mule 4010 4x4 side x side high quality**

**workhorse** - Dec 09 2022 web kawasaki mule 4010 4x4 side by sides deliver muscle with a dependable fuel injected 617cc v twin engine the smooth running liquid cooled four stroke starts easily whether it s hot or cold and provides steady torque for smooth responsive power when you need it *2023 kawasaki mule 4010 trans4x4 fe side x side fleet* - May 02 2022 web model specs bright white 2 to 4 passenger trans cab system horn and

universal key power capability details view warranty info download specs curb weight includes all necessary materials and fluids to operate correctly full tank of fuel more than 90 percent capacity and tool kit if supplied **2022 kawasaki mule 4010 4x4 side x side powerful** - Oct 19 2023 web the 2022 kawasaki mule 4010 4x4 side x side features selectable 2wd 4wd dual mode rear differential with diff lock and a powerful

617cc v twin engine for when the terrain gets tough *is the kawasaki mule 4010 the ultimate utility terrain vehicle* - Nov 08 2022 web sep 25 2020 introduced in the mid 2010s the mule 4010 4x4 is a small but dependable vehicle helping many to haul cargo and transport people in places that are too tight for a full sized pickup the 647 cc fuel injected v twin motor in this manages a respectable 34 7 ft lb torque and able to tow 1 200 pounds and can carry

800 pounds as well kawasaki 4010 trans4x4 side x side work smarter - Sep 06 2022 web overview mule 4010 trans4x4 side by sides are versatile mid size two to four passenger workhorses that are capable of putting in a hard day of work as well as touring around the property with the trans cab system you get enough room for materials or your entire crew featuring 2 to 4 passenger trans cab system **6 common kawasaki mule 4010 problems how to fix** -

Oct 07 2022 web oct 25 2022 the kawasaki mule 4010 is kawasaki s second smallest utv only bigger than the smallest and cheapest model in the mule sx despite being smaller and less powerful than the most popular mule models like the kawasaki mule mx and kawasaki mule pro fxt ranch edition the mule 4010 is still known for its high quality build and 2023 kawasaki mule 4010 4x4 atv com - Feb 11 2023 web 2023 kawasaki mule 4010 4x4 pictures prices

information and specifications specs photos videos compare msrp 11 499 type utility rating 2 of 29 kawasaki utility atv s compare with *java how to program early objects deitel how to program* - Feb 02 2023 web feb 20 2017 java how to program early objects 11th edition presents leading edge computing technologies using the deitel signature live code approach which demonstrates concepts in hundreds of complete working

programs the 11th edition presents updated coverage of java se 8 and new java se 9 capabilities including jshell the java **java how to program harvey deitel paul j deitel google books** - Oct 30 2022 web nov 6 2013 java how to program harvey deitel paul j deitel pearson education limited nov 6 2013 computers 1536 pages the deitels groundbreaking how to program series offers unparalleled breadth and depth of object oriented programming

concepts and intermediate level topics for further study *java how to program 7th edition harvey m deitel paul j deitel* - Nov 30 2022 web jan 1 2007 the deitels groundbreaking how to program series offers unparalleled breadth and depth of object oriented programming concepts and intermediate level topics for further study this survey of java programming contains an extensive ood uml 2 case study on developing an automated

teller machine java for programmers deitel associates inc - Mar 03 2023 web java for programmers instructor led on site training with paul deitel intended for programmers with a background in another high level language our java for programmers course provides a code intensive introduction to java standard edition based on the world s all time best selling java textbook java how to program java how to program 11 e early objects

version github - Sep 09 2023 web may 14 2020 java how to program 11 e early objects version source code for java how to program 11 e early objects version these files are for your personal use and may not be redistributed or reposted if you have any questions open an issue in the issues tab or email us deitel at deitel dot com **books deitel associates inc** - Apr 04 2023 web live online training with paul deitel september through december 2023 twitter v2

update for our python books and videos c how to program 9 e errata c 20 for programmers now available to o reilly online learning subscribers java python live online training march may schedule deitel p deitel h java how to program sciarium - Mar 23 2022 web sep 21 2011 prentice hall 2011 1496 p isbn 0132575663 the deitels groundbreaking how to program series offers unparalleled breadth and depth of object oriented programming concepts and intermediate

level topics for further study their live code approach features thousands of lines of code **java how to program early objects deitel how to program** - Aug 08 2023 web java how to program early objects 11th edition presents leading edge computing technologies using the deitel signature live code approach which demonstrates concepts in hundreds of complete working programs the 11th edition presents

updated coverage of java se 8 and new java se 9 capabilities including jshell the java module system **java how to program 8th edition by harvey m deitel** - Jun 25 2022 web mar 27 2009 java how to program 8th edition harvey m deitel paul j deitel on amazon com free shipping on qualifying offers java how to program 8th edition java how to program paul j deitel harvey m deitel google - Jan 01 2023 web java how to program paul j deitel harvey m deitel prentice

hall 2012 computers 1496 pages the deitels groundbreaking how to program series offers unparalleled breadth and depth of object oriented programming concepts and intermediate level topics for **java how to program deitel harvey m deitel paul j** - Sep 28 2022 web jan 1 2004 java how to program early objects deitel how to program 89 81 184 only 14 left in stock order soon the deitels groundbreaking how to program series offers

unparalleled breadth and depth of programming concepts and intermediate level topics for further study the books in this series feature hundreds of complete working programs github ssarrayya java deitel exercises all java how to program - Aug 28 2022 web java how to program 10th edition early objects version my solutions to some exercises in the textbook above as well as class exercises tests and extra class trivias among

my cohort mates *java how to program early objects 11th edition o reilly media* - Jun 06 2023 web book description for courses in java programming unparalleled breadth and depth of object oriented programming concepts the deitels groundbreaking how to program series offers unparalleled breadth and depth of programming fundamentals object oriented programming concepts and intermediate level topics for further study **java 9 for**

**programmers deitel associates inc** - May 05 2023 web the professional programmer s deitel guide to java 9 and the powerful java platform written for programmers with a background in another high level language this book applies the deitel signature live code approach to teaching programming and explores the java 9 language and apis in depth the book presents concepts in fully tested java deitel associates inc - May 25 2022

web sep 7 2023 upcoming schedule september through december live training schedule java python live online training march may schedule by paul deitel mar 20 2022 general java python training 0 comments looking for a one day fast paced code intensive introduction to python python data science ai java or c 20 coming in q3 **java se8 for programmers pearsoncmg com** - Jul 27 2022 web java se 8 for programmers third edition deitel

developer series paul deitel harvey deitel deitel associates inc upper saddle river nj boston indianapolis san francisco new york toronto montreal london munich pdeitel paul deitel github - Feb 19 2022 web jun 26 2019 ceo deitel associates inc best selling author of books on python java c c c more oracle java champion microsoft c mvp 2012 14 java how to program 9th edition deitel amazon com - Jul 07 2023 web jan 1 2011 the deitels

groundbreaking how to program series offers unparalleled breadth and depth of object oriented programming concepts and intermediate level topics for further study their live code approach features thousands of lines of code in hundreds of complete working programs deitel exercises github topics github - Apr 23 2022 web jan 5 2022 my solutions for deitel deitel java how to program 11 e early objects java swing jpa

javafx streams streams api swing gui oriented object programming deitel javafx graphics deitel exercises updated on jul 20 2020 java *java how to program 11 e early objects deitel* - Oct 10 2023 web java how to program 11 e early objects provides a clear simple engaging and entertaining introduction to java preparing college students to meet the java programming challenges they ll encounter in upper level courses and in industry gcse maths

foundation calculator test - Mar 29 2022 web mar 4 2013 gcse mathematics calculator 4 march 2013 foundation below gcse mathematics for aqa foundation homework book nick asker 2023 03 31 a new *gcse mathematics calculator 4 march 2013 foundation pdf full* - Nov 24 2021 web jun 13 2022 edexcel gcse mathematics paper 3 calculator foundation tier 1ma1 3f 13 jun 2022 exam chat here is the exam discussion for this exam talk anything

*gcse*

*mathematics calculator 4 march 2013 foundation pdf* - Jul 01 2022 web jun 6 2019 these resources are for mixed topic calculator gcse revision there are four levels foundation is aimed at students working at grades 1 3 foundation plus is examiners report march 2013 gcse mathematics 5mb2f - Nov 05 2022 web gcse mathematics 8300 3f paper 3 calculator foundation report on the examination 8300 june 2019

version 1 0 further copies of this report areavailable *mark scheme results march 2013 pearson qualifications* - Sep 03 2022 web apr 18 2013 unless otherwise stated when an answer is given as a range e g 3 5 4 2 then this is inclusive of the end points e g 3 5 4 2 and includes all numbers within the *edexcel gcse mathematics paper 3 calculator foundation* - Oct 24 2021 web gcse mathematics calculator 4 march 2013 foundation

eventually you will utterly discover a other experience and expertise by spending more cash still when get you gcse mathematics calculator 4 march 2013 foundation pdf - Feb 08 2023 web jul 30 2023 gcse mathematics calculator 4 march 2013 foundation 1 1 downloaded from uniport edu ng on july 30 2023 by guest gcse mathematics calculator 4 march mark scheme results march 2013 pearson qualifications - Aug 02 2022 web mar 4 2013

 getting this info acquire the gcse mathematics calculator 4 march 2013 foundation pdf connect that we allow here and check out the link you could buy guide using a calculator gcse questions foundation - Dec 06 2022 web apr 18 2013 4 gcse mathematics 5mb2f 01 reports on individual questions question 1 this question was generally well answered in part a the vast majority of candidates *examiners report march 2013 gcse*

*mathematics 1ma0* - Apr 10 2023 web apr 18 2013 4 gcse mathematics 1ma0 2f question 1 most candidates gained at least 3 of the 4 available marks in this question for part b although most answered correctly **mr barton maths** - Aug 14 2023 web write your name here surname other names centre number candidate number mathematics a paper 2 calculator monday 4 march 2013 morning time 1 hour 45 *mark scheme results march*

*2013 pearson qualifications* - Jan 27 2022 web gcse mathematics calculator 4 march 2013 foundation author walther specht from tvl parisbytrain com subject gcse mathematics calculator 4 march 2013 *gcse mathematics calculator 4 march 2013 foundation* - Sep 22 2021 **gcse**

**mathematics calculator 4 march 2013 foundation** - Feb 25 2022 web apr 18 2013 unless otherwise stated when an answer is given as a range e g 3 5 4 2 then this is inclusive of the end points e g 3 5 4 2 and includes all numbers within the **8300 3f paper 3 calculator foundation report on the** - Oct 04 2022 web apr 18 2013 unless otherwise stated when an answer is given as a range e g 3 5 4 2 then this is inclusive of the end points e g 3 5 4 2 and includes all numbers within the **aqa gcse maths past papers revision maths** - Jan 07 2023 web you can download the

aqa maths gcse past papers and marking schemes by clicking on the links below aqa gcse mathematics 8300 june 2022 paper 1 non calculator **gcse mathematics calculator 4 march 2013 foundation** - Apr 29 2022 web nov 4 2021 here s the questions 1 jonas invests 6400 at a compound interest rate of 6 per annum work out the value of the investment at the end of 3 years give your **aqa gcse mathematics assessment resources** - Jun 12 2023

web insert modified a3 36pt foundation formulae sheet june 2022 new insert modified a4 24pt foundation formulae sheet june 2022 new question paper foundation **gcse mathematics calculator 4 march 2013 foundation** - Dec 26 2021 web mar 4 2013 gcse mathematics calculator 4 march 2013 foundation pdf gcse mathematics calculator 4 march 2013 foundation pdf book review unveiling the maths genie edexcel acse maths past

papers mark - May 11 2023 web maths gcse past papers foundation and higher for the edexcel exam board with mark schemes grade boundaries model answers and video solutions gcse revision gcse *gcse calculator revision mats higher and foundation* - May 31 2022 web mar 4 2013 gcse mathematics calculator 4 march 2013 foundation author aaron bodenstein from demo waroengss com subject gcse mathematics calculator 4 **examiners report march**

**2013 gcse mathematics 5mb1f** - Mar 09 2023 web apr 18 2013 4 gcse mathematics 5mb1f 01 report on individual questions question 1 the majority of candidates completed the frequency table correctly in part a a few **examiners report march 2013 gcse mathematics 5mb3f** - Jul 13 2023 web apr 18 2013 4 gcse mathematics 5mb3f 01 reports on individual questions question 1 most of the candidates wrote the

## **Macro For Windows**

correct answer to part a the most common incorrect

Best Sellers - Books ::

[2000 ac](https://www.freenew.net/papersCollection/scholarship/?k=2000-ac-distruzione-atomica.pdf) [distruzione](https://www.freenew.net/papersCollection/scholarship/?k=2000-ac-distruzione-atomica.pdf) [atomica](https://www.freenew.net/papersCollection/scholarship/?k=2000-ac-distruzione-atomica.pdf) [1988 prowler](https://www.freenew.net/papersCollection/scholarship/?k=1988_prowler_fleetwood_owners_manual.pdf) [fleetwood](https://www.freenew.net/papersCollection/scholarship/?k=1988_prowler_fleetwood_owners_manual.pdf)

[owners manual](https://www.freenew.net/papersCollection/scholarship/?k=1988_prowler_fleetwood_owners_manual.pdf) [100 tips to](https://www.freenew.net/papersCollection/scholarship/?k=100_Tips_To_Crack_The_Iit_Free.pdf) [crack the iit](https://www.freenew.net/papersCollection/scholarship/?k=100_Tips_To_Crack_The_Iit_Free.pdf) [free](https://www.freenew.net/papersCollection/scholarship/?k=100_Tips_To_Crack_The_Iit_Free.pdf) [2007 softail](https://www.freenew.net/papersCollection/scholarship/?k=2007-Softail-Electrical-Diagnostic-Manual.pdf) [electrical](https://www.freenew.net/papersCollection/scholarship/?k=2007-Softail-Electrical-Diagnostic-Manual.pdf) [diagnostic](https://www.freenew.net/papersCollection/scholarship/?k=2007-Softail-Electrical-Diagnostic-Manual.pdf) [manual](https://www.freenew.net/papersCollection/scholarship/?k=2007-Softail-Electrical-Diagnostic-Manual.pdf) [1982 suzuki](https://www.freenew.net/papersCollection/scholarship/?k=1982_suzuki_gs650l_repair_manual.pdf) [gs650l repair](https://www.freenew.net/papersCollection/scholarship/?k=1982_suzuki_gs650l_repair_manual.pdf) [manual](https://www.freenew.net/papersCollection/scholarship/?k=1982_suzuki_gs650l_repair_manual.pdf) [2007 toyota](https://www.freenew.net/papersCollection/scholarship/?k=2007_Toyota_Yaris_Owners_Manual.pdf) [yaris owners](https://www.freenew.net/papersCollection/scholarship/?k=2007_Toyota_Yaris_Owners_Manual.pdf)

[manual](https://www.freenew.net/papersCollection/scholarship/?k=2007_Toyota_Yaris_Owners_Manual.pdf) [2000 chrysler](https://www.freenew.net/papersCollection/scholarship/?k=2000-chrysler-300m-manual.pdf) [300m manual](https://www.freenew.net/papersCollection/scholarship/?k=2000-chrysler-300m-manual.pdf) [1995 buick](https://www.freenew.net/papersCollection/scholarship/?k=1995-buick-riviera-repair-manual.pdf) [riviera repair](https://www.freenew.net/papersCollection/scholarship/?k=1995-buick-riviera-repair-manual.pdf) [manual](https://www.freenew.net/papersCollection/scholarship/?k=1995-buick-riviera-repair-manual.pdf) [10 6 skills](https://www.freenew.net/papersCollection/scholarship/?k=10-6-Skills-Practice-Trigonometric-Ratios-Answers.pdf) [practice](https://www.freenew.net/papersCollection/scholarship/?k=10-6-Skills-Practice-Trigonometric-Ratios-Answers.pdf) [trigonometric](https://www.freenew.net/papersCollection/scholarship/?k=10-6-Skills-Practice-Trigonometric-Ratios-Answers.pdf) [ratios answers](https://www.freenew.net/papersCollection/scholarship/?k=10-6-Skills-Practice-Trigonometric-Ratios-Answers.pdf) [100 bible](https://www.freenew.net/papersCollection/scholarship/?k=100_bible_verses_everyone_should_memorize.pdf) [verses everyone](https://www.freenew.net/papersCollection/scholarship/?k=100_bible_verses_everyone_should_memorize.pdf) [should memorize](https://www.freenew.net/papersCollection/scholarship/?k=100_bible_verses_everyone_should_memorize.pdf)